## Package 'belex'

October 12, 2022

<span id="page-0-0"></span>Title Download Historical Data from the Belgrade Stock Exchange Version 0.1.0 Description Tools for downloading historical financial data from the www.belex.rs. **Depends**  $R (= 3.2.5)$ License GPL-3 Encoding UTF-8 LazyData true Imports XML RoxygenNote 5.0.1 NeedsCompilation no Author Milos Vilotic [aut, cre], Zlatko Kovacic [aut] Maintainer Milos Vilotic <milos.vilotic@gmail.com> Repository CRAN Date/Publication 2016-08-04 21:59:17

### R topics documented:

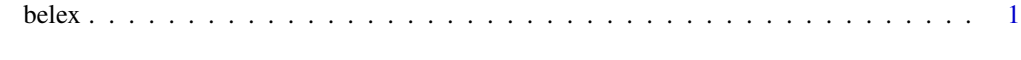

#### **Index** [3](#page-2-0)

belex *Download Historical Data from the Belgrade Stock Exchange*

#### Description

belex function downloads historical financial time series from the Belgrade Stock Exchange. One can specify which ticker or index to download, from and to date.

#### Usage

belex(ticker, from = NULL, to = NULL)

#### Arguments

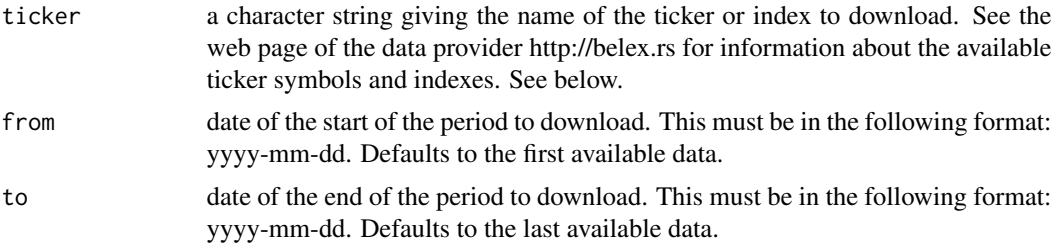

#### Details

The name of the Belgrade Stock Exchange index is BELEX15 (from September 2005).

#### Value

A list consists of five components: ticker, from, to, nrows and data. Component data is a data frame with the following time series: Date, Close, Transactions, Volume, Open, Low, High, Total Bid, Total Ask.

#### Author(s)

Milos Vilotic and Zlatko Kovacic

#### Examples

## Not run: Belex15 index from 2009-11-23 to 2012-05-15 belex15.data <- belex("belex15", "2009-11-23", "2012-05-15") All available data for ticker AIKB aikb.data <- belex("AIKB") Data for ticker NIIS from 2010-10-01 niis.data <- belex("NIIS", from = "2010-10-01") Data for ticker IMLK from beginning to 2010-05-12 imlk.data <- belex("IMLK", to = "2010-05-12") ## End(Not run)

# <span id="page-2-0"></span>**Index**

belex, 1